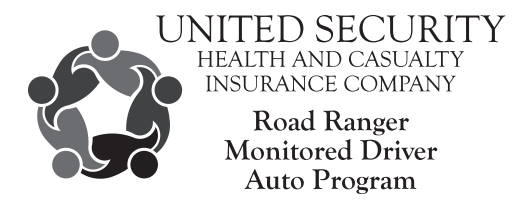

## **Monitored Driver Application Instructions**

This document provides the information you need to install the USH&C Road Ranger Monitored Driver Auto Program Application. The application is available for download one business day after your new policy purchase!

**The application is FREE and available on:**

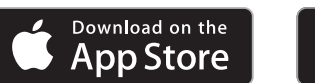

**ET IT ON** Gooale Plav

## **Installing the application, follow these steps:**

- 1. Access the App store for your particular device.
- 2. Search for "USHC" to locate the "Road Ranger Monitored Driver App". This is the application icon:
- 3. Install the application like you would any other application.

**Installing the application is a requirement for participation in the program. ALL drivers listed on the policy must install the application and register.**

## **To register simply follow these steps:**

- 1. Locate the application on your mobile device and click on the icon
- 2. You are required to enter valid information for each of the values on the registration page. ALL information must match the information you provided on your insurance policy application
- 3. Click to "Continue"
- 4. Select which driver you are registering (Each driver register separately)
- 5. Agree to having your driving monitored by sliding the button over
- 6. Click "Register"
- 7. Select which vehicle you wish to register
- 8. Click "Continue" to open up the camera to take a photo of your odometer
- 9. Select "OK" to provide permission for the application to use the camera on your phone
- 10. Take/retrieve a picture of your odometer
- 11. Select "Use Photo" to approve the image
- 12. Enter the mileage on your odometer
- 13. Click "Submit"
- 14. You should get a message that your odometer mileage was successfully submitted
- 15. Click "DONE"

16. You should see the miles captured and the date under each vehicle you submitted mileage for.

You are now registered.

**Thank you for choosing USH&C Road Ranger Monitored Driver Auto Program. If you have any issues or questions, please contact our call center at (800) 875-4422.**